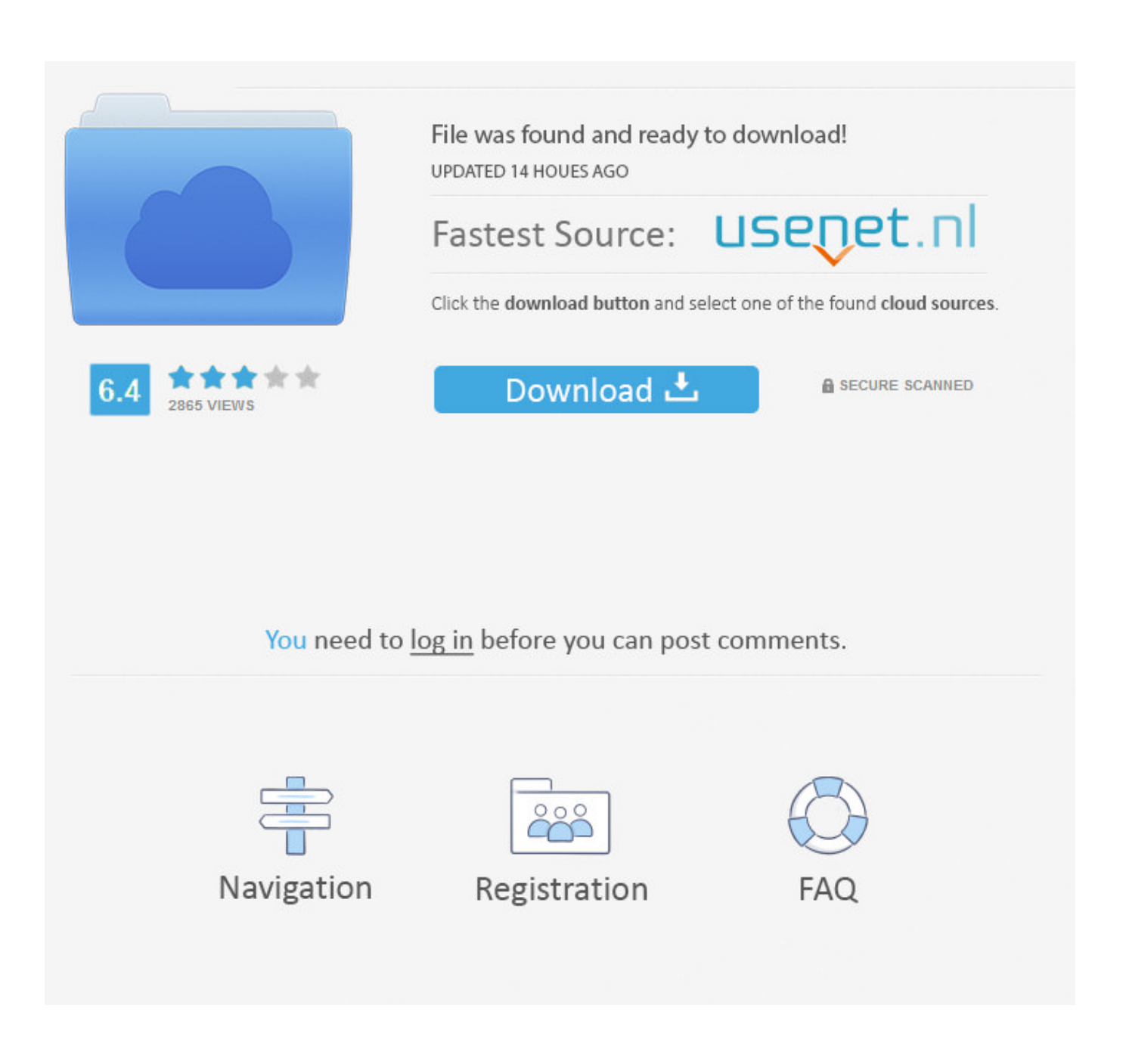

[Black Ops Filesyscheck Cfg](http://imgfil.com/178wqf)

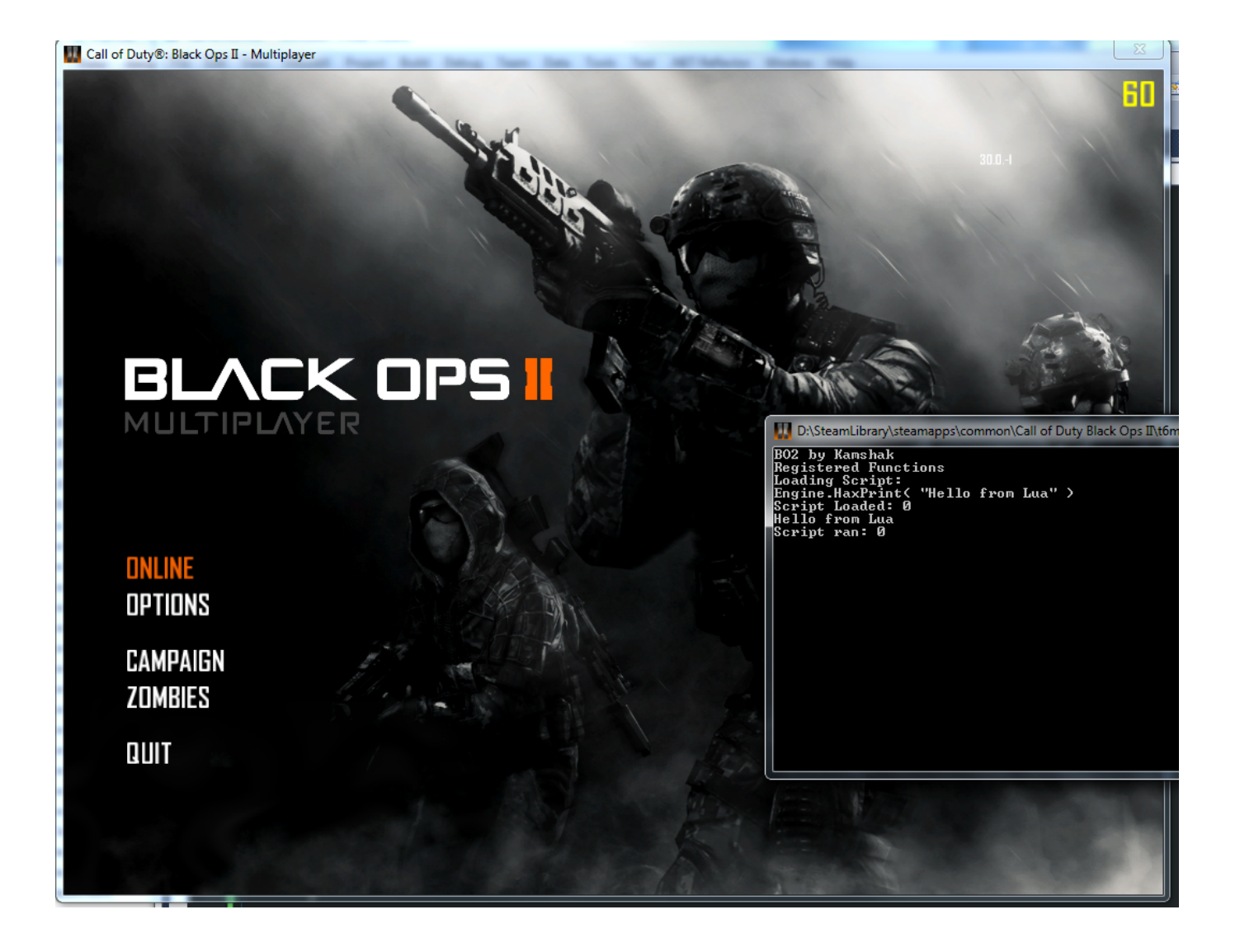

[Black Ops Filesyscheck Cfg](http://imgfil.com/178wqf)

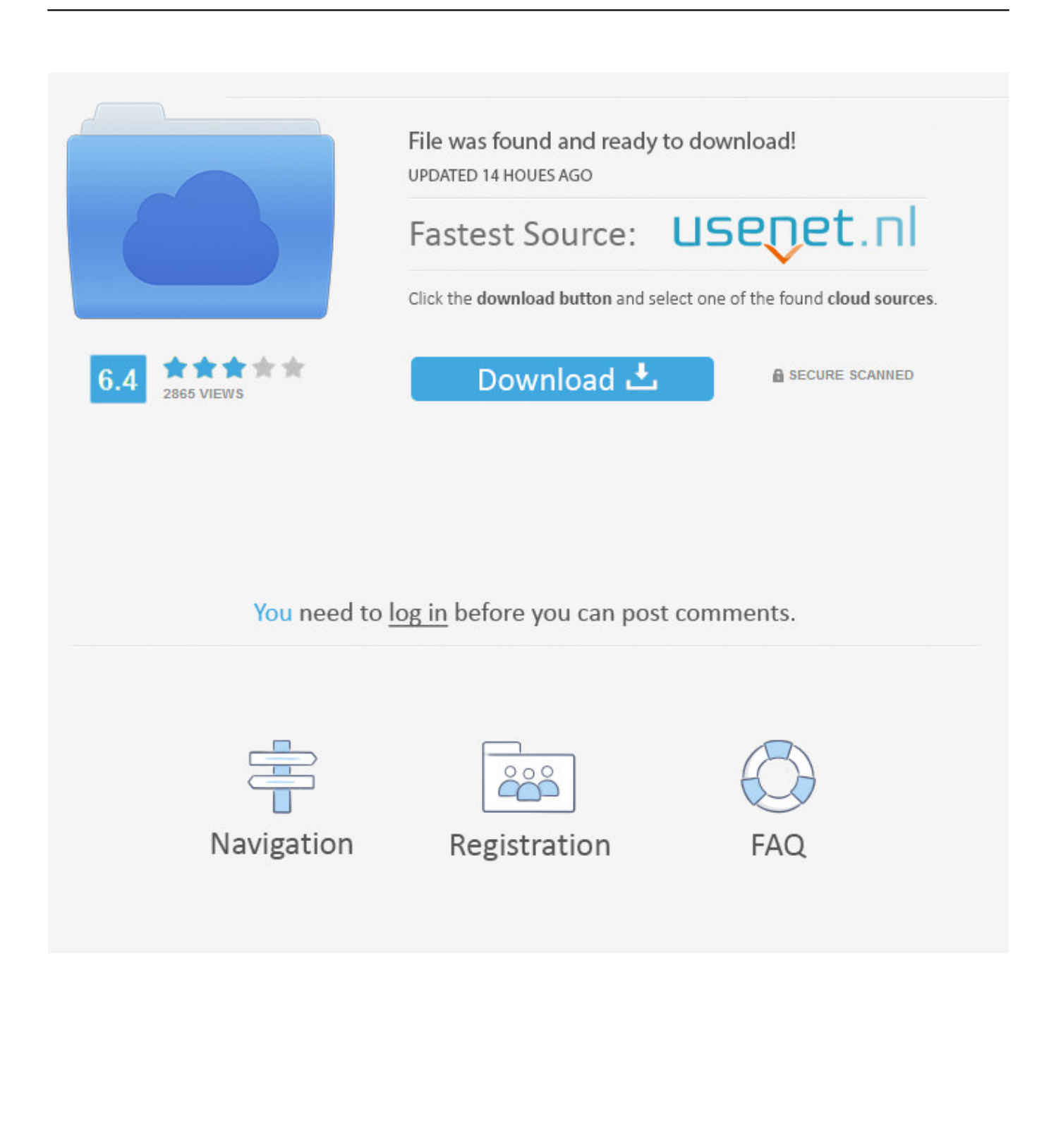

Couldn't load filesyscheck.cfg call of duty mw2 fix. Call of Duty Black Ops 3. Call of Duty Modern Warfare 2 Gameplay Walkthrough 17 Act III .... So i just got this game from a friend via Steam. After installing game, together with replacing the language pack (since my friend purchased the .... All topics | iw4play. Net. Скачать filesyscheck cfg. Critical thinker: language fix call of duty black ops russian to. Download call of duty 2 cfg youtube. New-rutor.. ... редко)-все call of duty отличный продукт(даже bLACK OPS)-скачивал здесь-ставил-БЕЗ ПРОБЛЕМ-если что-пишите ... Couldn\'t load fileSysCheck.cfg.. (Call of Duty Black Ops 3 Zombies). Bir Garip Aşk 2016 · Infinite Warfare Nuketown Easter Egg Hunt LIVE .... 7)Если у вас ошибки при запуске или во время игры, например: "Error during initialization:Couldn't load fileSysCheck.cfg. Make sure Modern .... filesyscheck.cfg report missing when trying to lau. ... I opened the game files and in the folder main the filesyscheck is ther. please help ... WARFARE, CALL OF DUTY MODERN WARFARE, CALL OF DUTY BLACK OPS, CALL .... Error during initialization: Couldn't load fileSysCheck.cfg. ... Да так эта проблема теперь есть и в Call of duty: Black ops Steam Решается ХЗ .... Go to your World at War directory and search for that file, if it's missing there's your problem, if it isn't I'm going for a reinstall or ask someone for .... No information is available for this page.Learn why. başlıkta belirttigim gibi '' BLACK ops Error during initialization: Couldn't load fileSysCheck.cfg....'' şeklinde bir hata alıyorum ve oyun açılmıyor :S .... Пишет вот такую гадость: Error during initialization: Couldn't load fileSysCheck.cfg. Make sure Modern Warfare 2 is run from the correct folder.. устоновил игру с иска стал запускать выдает ошибку "Error during initialization: Couldn't load fileSysCheck.cfg. Make sure Call of Duty is run .... Help, I downloaded the cracked version and fixed almost all problem like mss32.dll missing but I could not find a solution here so if someone .... Cfg' /> Call Of Duty Modern Warfare 3 Filesyscheck.Cfg GB of free hard drive space. Sound 1. ... Call Of Duty Black Ops 2 PC 1. Call of Duty .... Третий день вылазит ошибка в COD Black Ops "Игра в данный момент недоступна"... Какое решение .... Couldn't load fileSysCheck.cfg.. Call of Duty: Black Ops 2. Загрузка. ... Couldn't load fileSysCheck.cfg. Make sure Call of ... Не удается загрузить fileSysCheck.cfg. Убедитесь .... "FATAL ERROR: Couldn't load fileSysCheck.cfg. Make sure Call of Duty is run from the correct folder. GetLastError()=0 An unrecoverable error .... Включаю игру Call of Duty - Modern Warfare 2 и вылезает ошибка Error during initialization: Couldn't load fileSysCheck.cfg. Make sure .... BLACK ops Error during initialization: Couldn't load fileSysCheck.cfg. Make sure Call of Duty is run..... ufak bi devamı daha olan bir uyarı geliyor ... 15c24738db